## Instructions de Sécurité

Observez les instructions de sécurité suivantes lors de la connexion et de l'utilisation de votre moniteur:

- Assurez-vous que votre moniteur est dans la bonne norme électrique d'alimentation CA disponible dans votre région.
- Placez votre moniteur près d'une prise électrique facile d'accès.
- Posez le moniteur sur une surface solide et manipulez-le avec soins. L'écran pourrait être endommagé en cas de chute et de coup brusque ou par un outil pointu ou abrasif.
- Installez votre moniteur dans un endroit le moins humide possible et avec le moins de poussière possible.
- N'utilisez jamais votre moniteur si le câble d'alimentation est endommagé. Ne laissez aucun objet posé sur le câble d'alimentation et gardez-le loin du passage de personnes.
- N'insérez jamais d'objets métalliques dans les ouvertures du moniteur. Ceci pourrait provoquer un danger d'électrocution.
- Pour éviter une électrocution, ne jamais toucher l'intérieur du moniteur. Seul un technicien qualifié professionnel peut ouvrir le boîtier du moniteur.
- Assurez-vous de tenir la fiche de la prise au lieu du câble lui-même lorsque vous déconnectez le moniteur de la prise électrique murale. • Les orifices sur le boîtier du moniteur sont faits pour la ventilation. Pour éviter toute surchauffe, les orifices ne doivent être pas obstrués ou couverts. De plus, évitez d'utiliser le moniteur sur un lit, un divan, un tapis ou autres surfaces molles. Ceci pourrait bloquer les rainures de ventilation en bas du boîtier. Si vous placez le moniteur dans une bibliothèque ou dans d'autres espaces enfermés, assurezvous que la ventilation est suffisante.
- N'exposez pas le moniteur à la pluie et ne l'utilisez pas près de l'eau. Si le moniteur reçoit de l'eau accidentellement, débranchez-le immédiatement et contactez un vendeur agréé. Vous pouvez nettoyer l'extérieur du moniteur avec un tissu humide si nécessaire, mais assurez-vous d'avoir débranché le moniteur au préalable.
- Si votre moniteur ne fonctionne pas correctementen particulier, si un bruit anormal ou des odeurs sortent du moniteurdébranchez- Ie immédiatement et contactez un vendeur agrée ou le centre de dépannage.

## Contenu de l'emballage

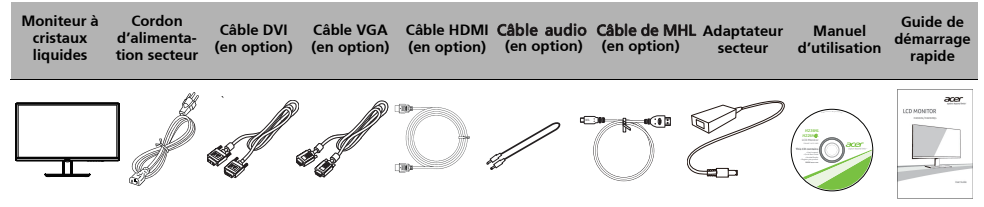

## Fixer le moniteur à la base

- 1. Retirez la base du moniteur de l'emballage et placez-le sur une surface stable et à niveau.<br>2. Retirez le moniteur de l'emballage
- 2. Retirez le moniteur de l'emballage.
- 3. Fixez le bras du support du moniteur à la base.
	- Assurez-vous que la base est verrouillée sur le bras du support du moniteur. (pour certains modèles)
	- Bloquez la base sur le bras du support du moniteur en tournant la vis blanche en utilisant l'onglet intégré ou une pièce de monnaie appropriée. (pour certains modèles)

### Connecter votre moniteur à un ordinateur

- 1. Éteignez votre ordinateur et débranchez le câble d'alimentation de votre ordinateur.
- 2. 2-1 Connectez le Câble Vidéo
	- a. Assurez-vous que le moniteur et l'ordinateur soient bien éteints.
	- b. Connectez le câble vidéo à l'ordinateur.
	- 2-2 Connectez le Câble numérique (Modéle Double entrée uniquement)
		- a. Assurez-vous que le moniteur et l'ordinateur soient bien éteints.
			- b. Connectez l'une des extrémités du câble DVI 24 broches sur l'arriére du moniteur et connectez l'autre extrémité sur le port DVI de l'ordinateur.
	- 2-3 Connectez le Câble HDMI (uniquement modèle entrée HDMI)
		- a. Assurez-vous que le moniteur et l'ordinateur soient bien éteints. b. Branchez le câble HDMI à l'ordinateur.
		- Ou brancher le câble MHL(seulement pour les modèles avec
		- entrée MHL)(Optionnel) à l'appareil portable.
	- Branchez le câble audio (Modèle avec une entrée audio seulement) (Optionnel).  $2A$
- 3. Branchez un coté de l'adaptateur sur le moniteur et l'autre coté sur une prise de courant correctement connecté à la terre.
- 4. Rallumez le moniteur et l'ordinateur
- Rallumez tout d'abord le moniteur, puis l'ordinateur. Cette séquence est très importante.

# ь. п **DC-IN HDMI**

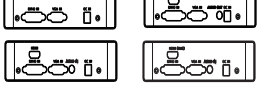

\* Pour certains modèles MHL

## Commande externe

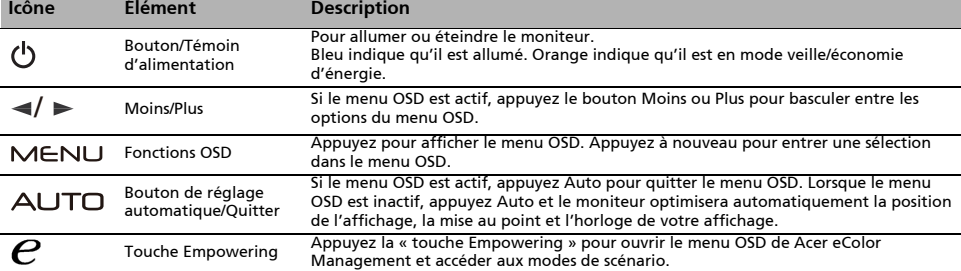

## Réglementations et avis de sécurité

## Avis FCC

Cet appareil a fait l'objet de tests et répond aux limites prévues pour un appareil numérique de classe B conformément à la Partie B des réglementations FCC. Ces limites ont été définies de façon à garantir une protection raisonnable contre les interférences nocives dans une installation résidentielle. Cet appareil génère, utilise et peut émettre une énergie de radiofréquence. Si son installation et son utilisation ne sont pas conformes aux instructions, il peut générer des interférences nocives pour les communications radio.

L'absence d'interférence dans une installation particulière n'est cependant pas garantie. Si cet appareil génère une interférence gênante pour la réception de radiocommunications ou d'ondes télévisées, ce qu'il est possible de déterminer en mettant hors tension puis à nouveau sous tension l'appareil, l'utilisateur est encouragé à corriger l'interférence en appliquant une ou plusieurs des mesures suivantes :

- Réorienter ou déplacer l'antenne de réception.
- Éloigner l'appareil du récepteur.
- Brancher l'appareil à une prise appartenant à un circuit différent de celui où est branché le récepteur. • Consulter le fournisseur ou un technicien spécialisé en radio émission et en télévision pour obtenir de l'aide.

#### Déclaration de conformité CE

Par la présente, Acer Inc. déclare que cet écran LDC est conforme aux principales exigences et autresdispositions pertinentes de la Directive CEM 2004/108/CE ; de la Directive Basse tension 2006/95/CE, de la Directive RoHS 2002/95/CE et la Directive 2009/125/CE établissant un cadre pour la fixation d'exigences en matiére d'écoconception applicables aux produits liés à l'energie.

### Avis : câbles blindés

Pour répondre aux réglementations CEM, tous les branchements avec d'autres appareils informatiques doivent être réalisés avec des câbles blindés.

## Avis : appareils périphériques

Seuls les périphériques (appareils d'entrée/de sortie, terminaux, imprimantes, etc.) certifiés conformes aux limites de la Classe B, peuvent être branchés à cet équipement. L'utilisation de périphériques non certifiés peut générer des interférences sur la réception des radiocommunications et des ondes télévisées.

### Attention

Toute modification n'ayant pas fait l'objet d'une autorisation explicite du fabricant, annihile l'autorité de l'utilisateur, accordée par la Commission Fédérale des Communications, à faire fonctionner ce produit.

#### Conditions de fonctionnement

Cet appareil est conforme à la Partie 15 des Réglementations FCC. Son fonctionnement est soumis aux deux conditions suivantes : (1) cet appareil ne doit pas générer d'interférences nocives, et (2) cet appareil doit accepter les interférences reçues, y compris les interférences qui pourraient provoquer un fonctionnement non désiré.

### Avis : utilisateurs canadiens

Cet appareil numérique de classe B est conforme à la norme ICES-003 du Canada.

#### Remarque l'intention des utilisateurs canadiens

Cet appareil numérique de la classe B est conforme à la norme NMB-003 du Canada.

## Élimination des appareils mis au rebut par les ménages dans l'Union

#### européenne

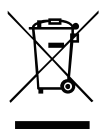

Le symbole apposé sur ce produit ou sur son emballage indique que ce produit ne doit pas être jeté avec les déchets ménagers ordinaires. Il est de votre responsabilité de mettre au rebut vos appareils en les déposant dans les centres de collecte publique désignés pour le recyclage des équipements électriques et électroniques. La collecte et le recyclage de vos appareils mis au rebut indépendamment du reste des déchets contribue à la préservation des ressources naturelles et garantit que ces appareils seront recyclés dans le respect de la santé humaine et de l'environnement. Pour obtenir plus d'informations sur les centres de collecte et de recyclage des appareils mis au rebut, veuillez contacter les autorités locales de votre région, les services de collecte des ordures ménagères ou le magasin dans lequel vous avez acheté ce produit.

### Message d'avertissement pour le champ magnétique

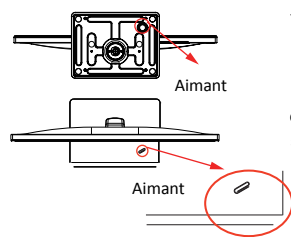

Certains appareils électroniques comme les disques durs, périphériques USB, ordinateurs tablettes, ordinateurs portables, téléphones portables, montres, écouteurs, haut-parleurs, cartes de crédit, cartes d'identité magnétiques, etc. sont sensibles aux champs magnétiques et peuvent être endommagés de façon permanente ou temporairement désactivés s'ils sont exposés à une champ magnétique qui est trop fort.Les appareils électroniques ne doivent pas être mis à proximité ou directement sur la surface magnétique du socle du moniteur.